### NEC Tutorial

- 1) Download the folder 4-nec2 from the class website.
- 2) Run the program 4nec2
- 3) Open a design eg: File> Open 4nec2 in-/output-file

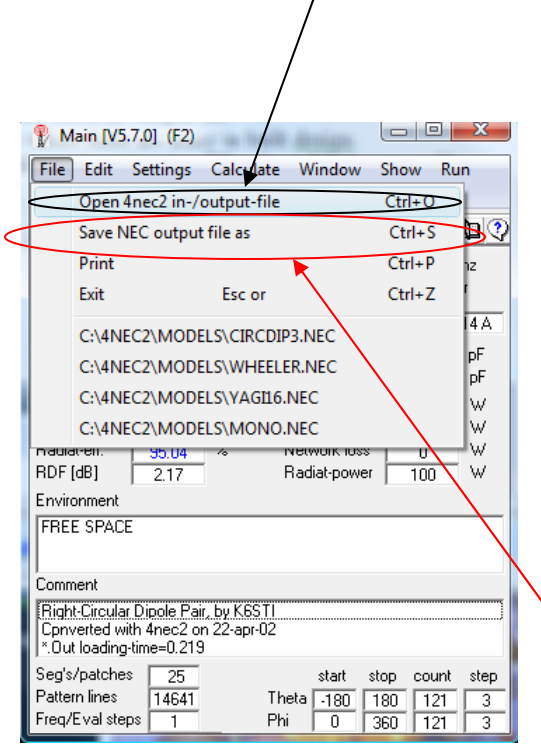

- 4) Step 3 takes you to a folder where there are many in built design.
- 5) Open one of the designs and save it again using **File> Save NEC output file as** and give it an apt file name.
- 6) Start your design:

### **Example 1**

Design a half-wave monopole antenna at 900 MHz.( Assuming that you have already calculated the wavelength and the length of the dipole in meters)

a) Select the Geometry edit from the drop- down menu as shown in the figure below

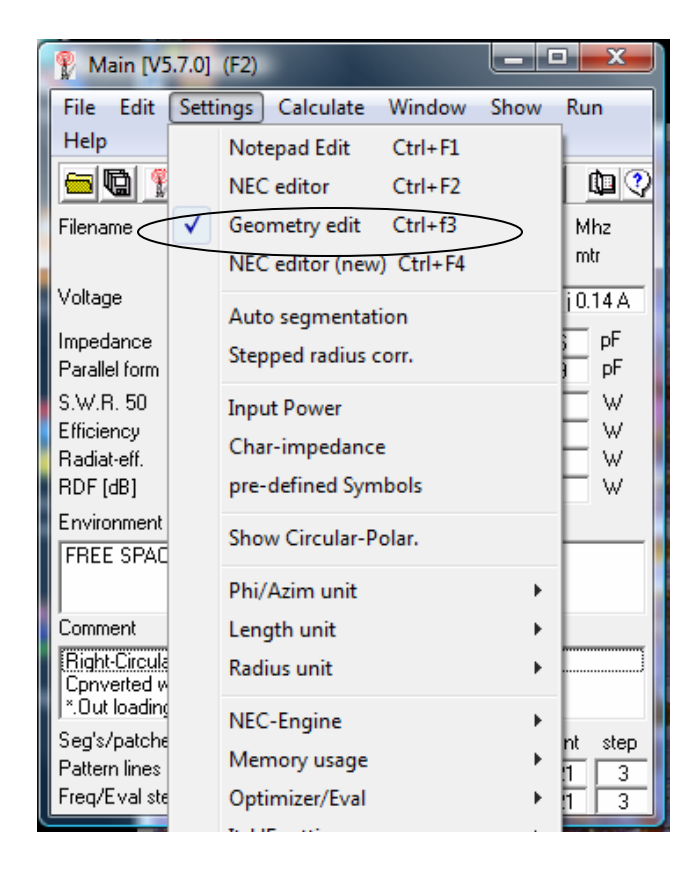

b) Press ctrl+F4, it will take you to the following window

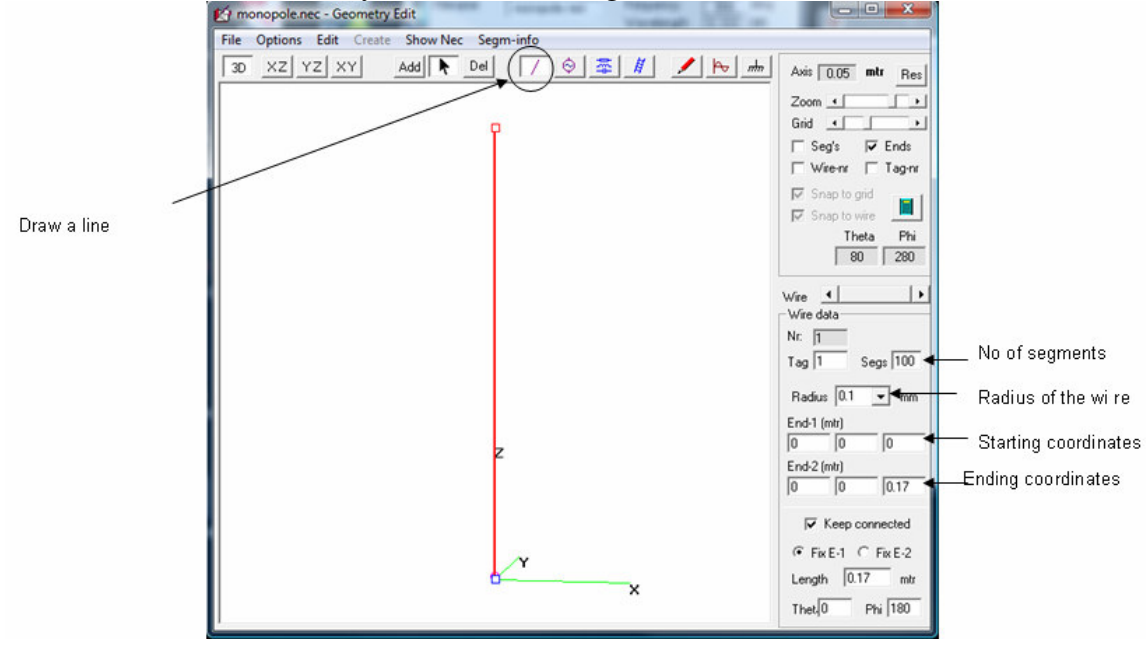

- c) Define the wire parameters as shown above
- d) Define the voltage parameters as shown below

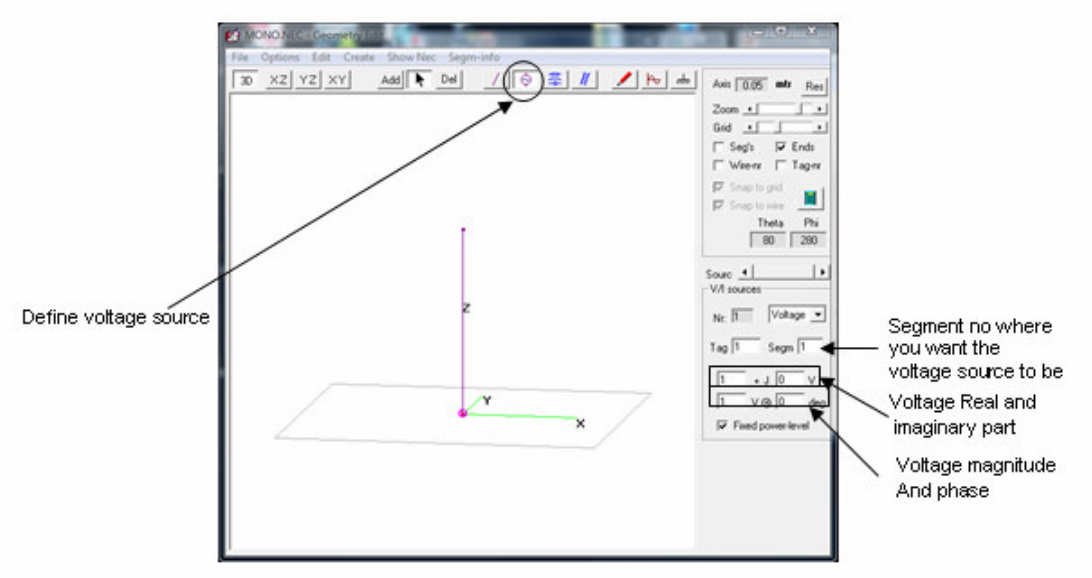

e) Define the frequency terms as shown below

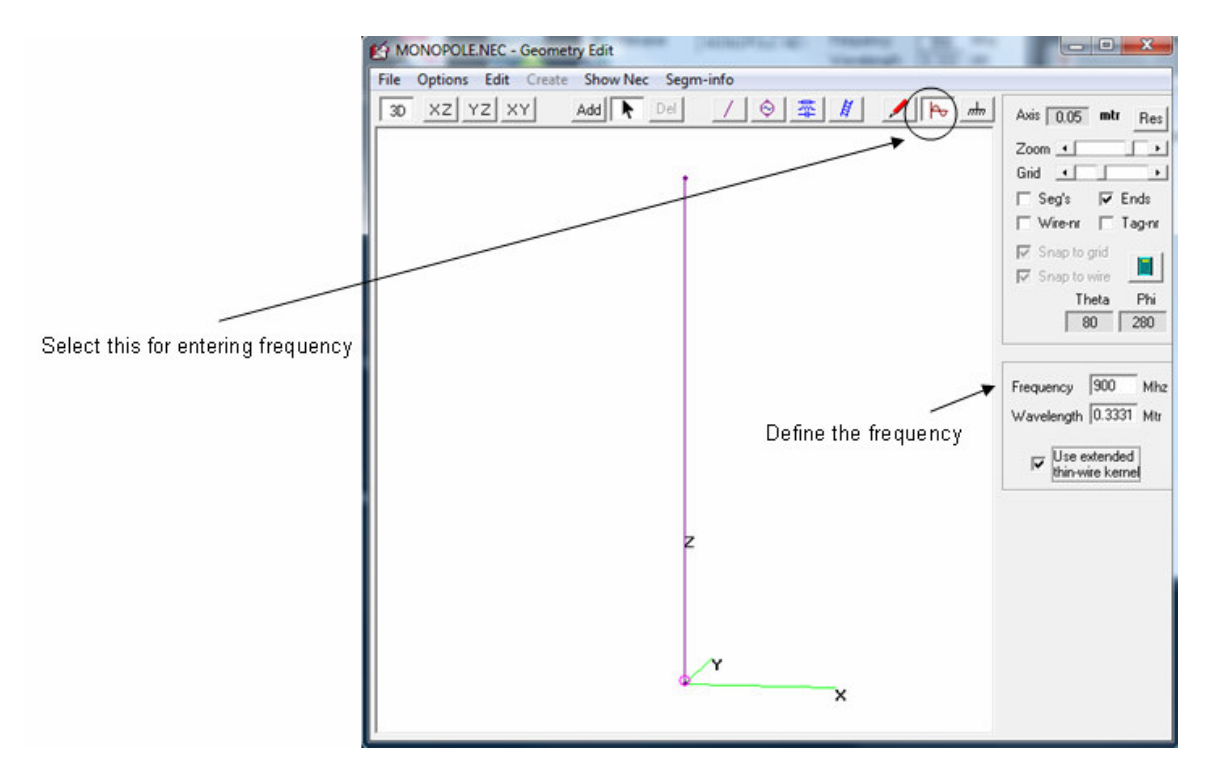

f) Select the type of ground

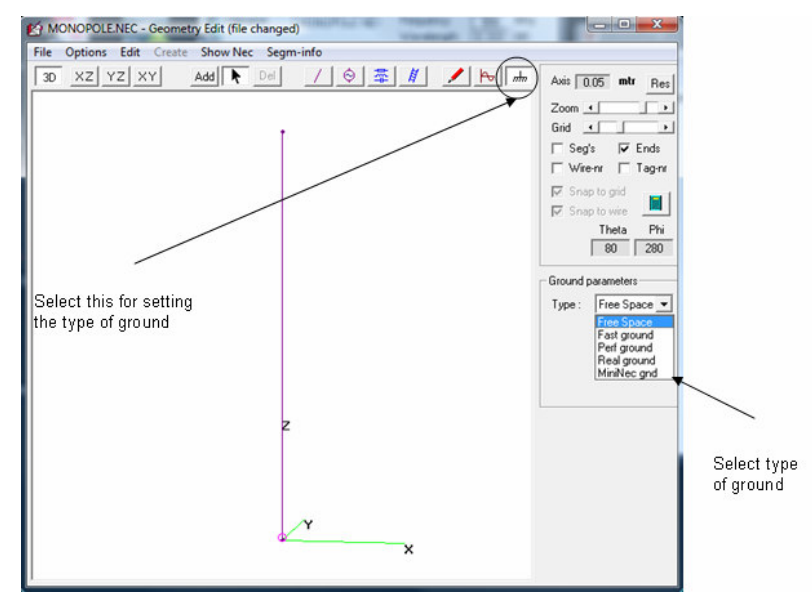

- g) Save the design using **File > Save**
- h) Once you have saved the design then the following window will show up

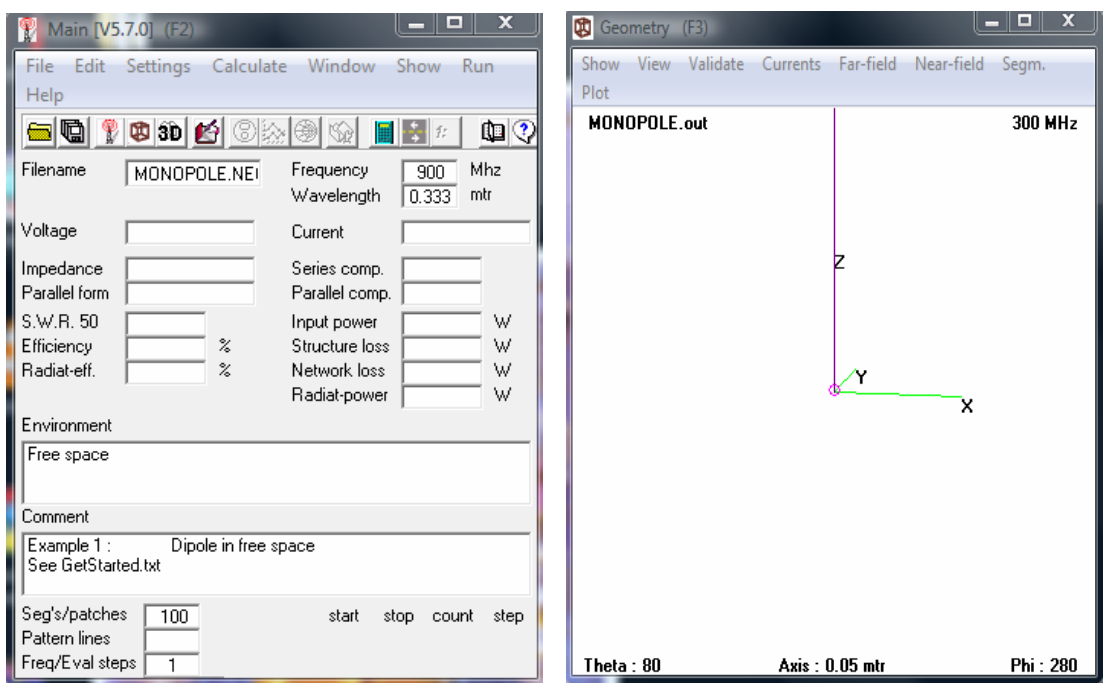

i) Another method of designing antennas (Press F3, the following window will open)

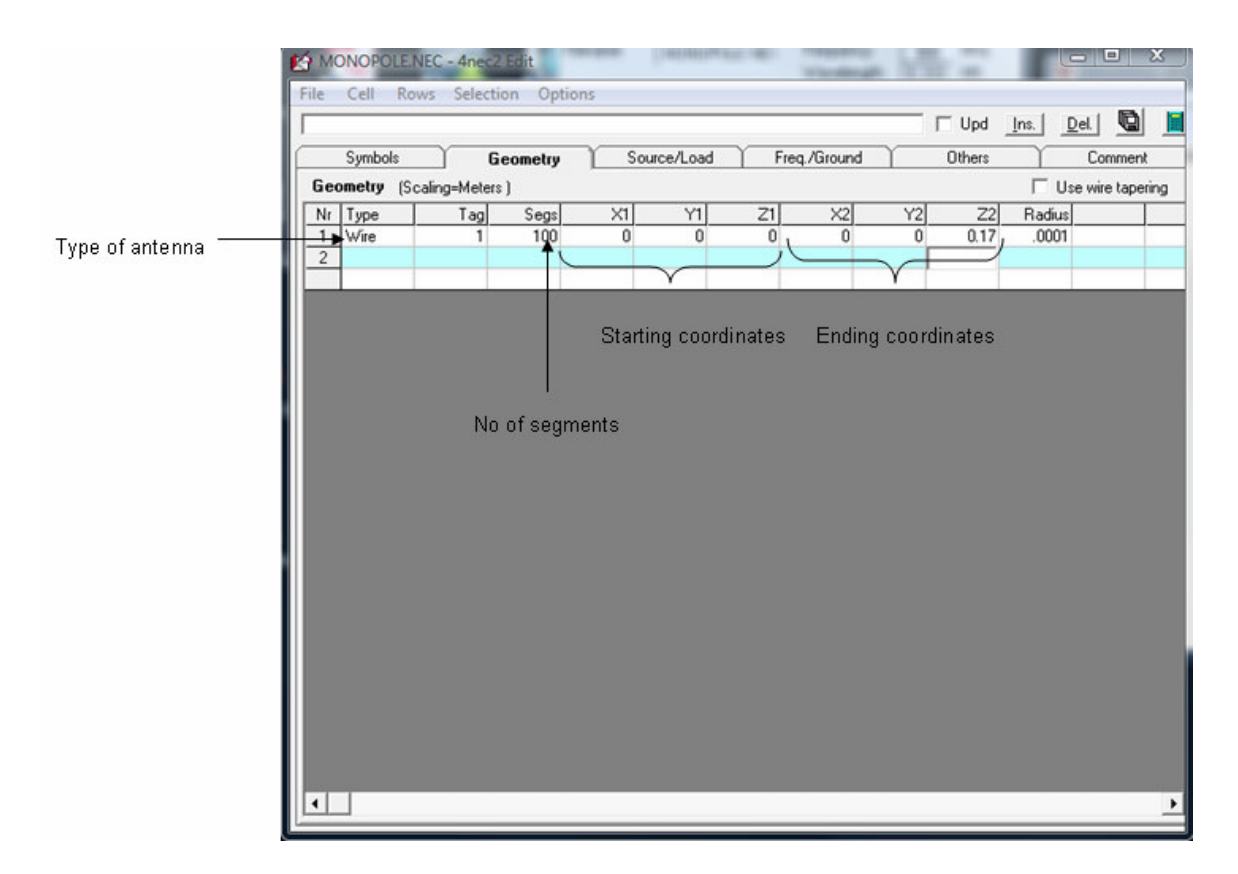

# j) Specify the voltage<br>
SMONOPOLE.NEC - 4nec2 Edit

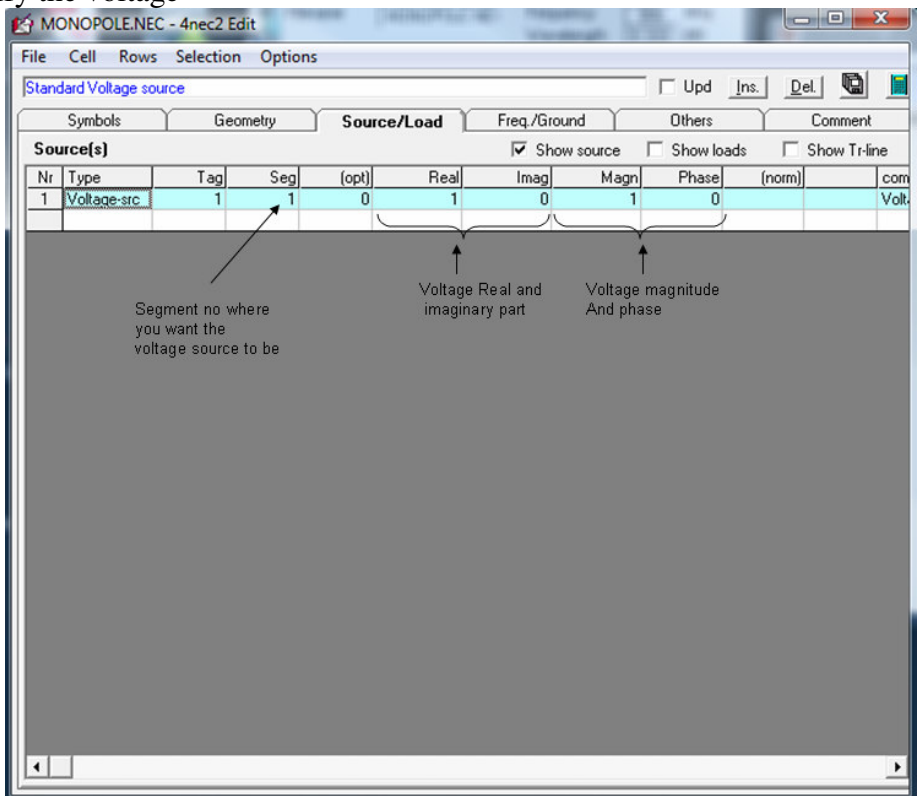

# k) Specify the frequency and ground

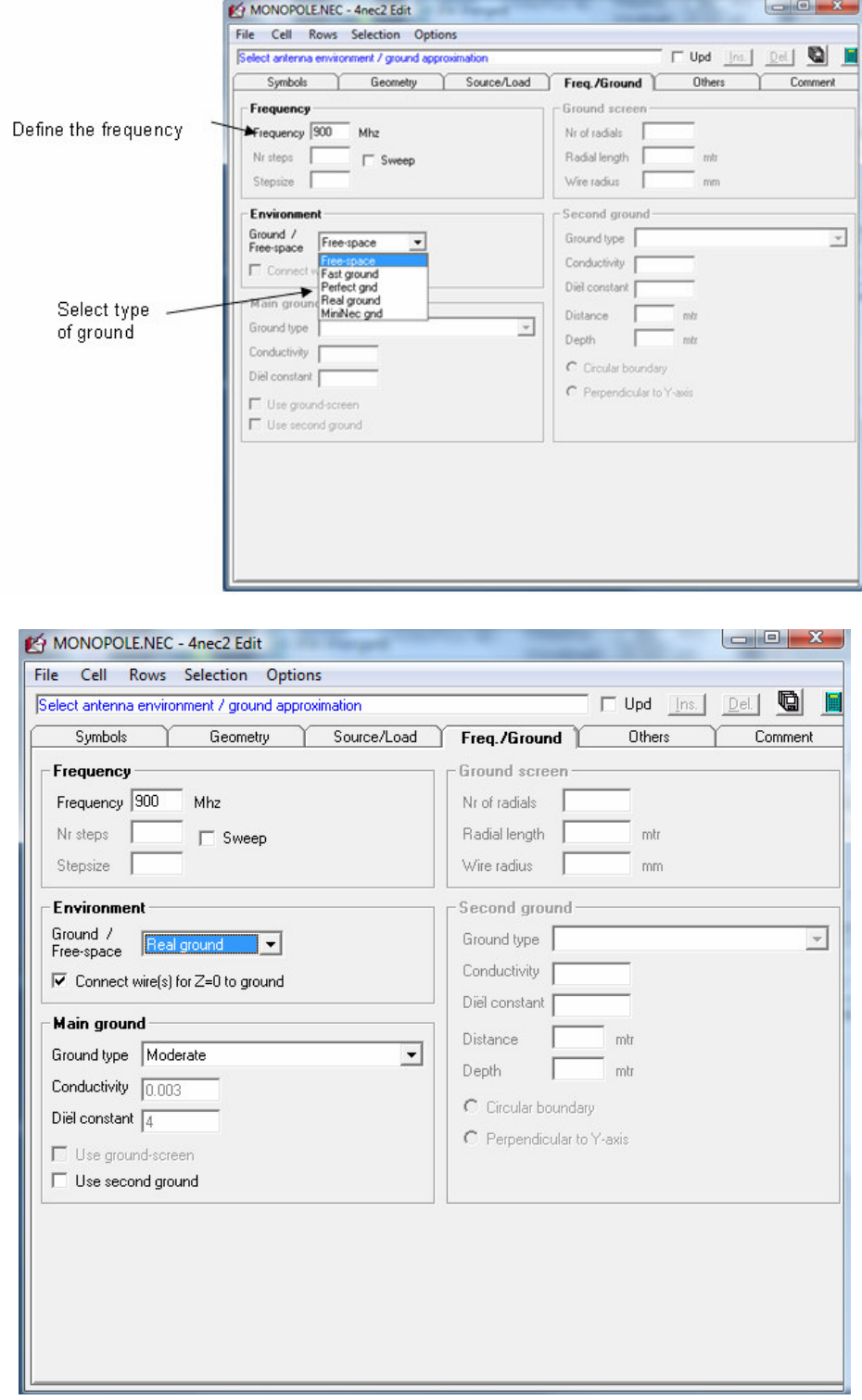

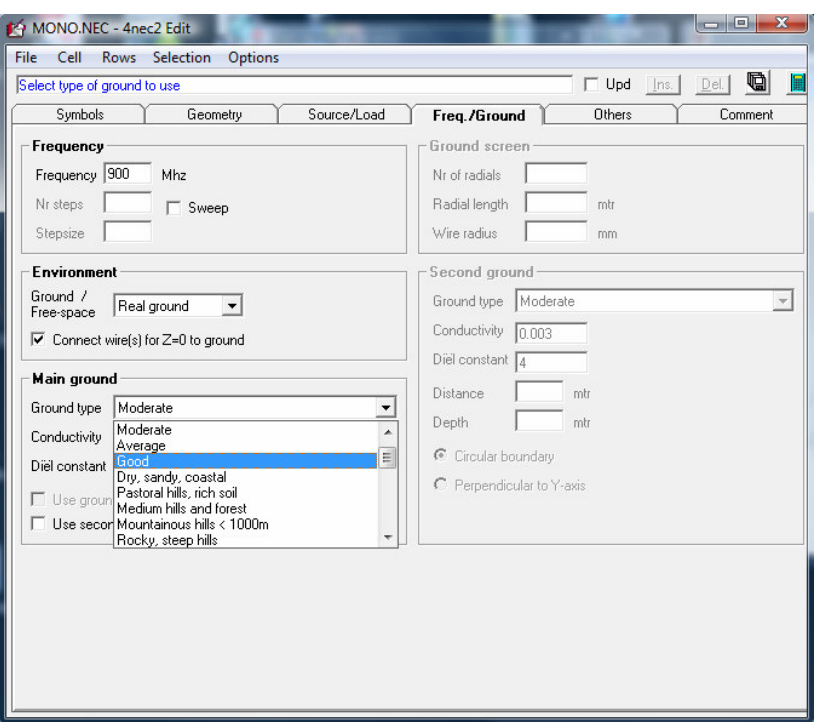

If you specify real ground you can choose the ground type and specify the conductivity and dielectric constant for the ground

l) The next step is calculation of radiation pattern and other terms. Choose the option shown in the figure

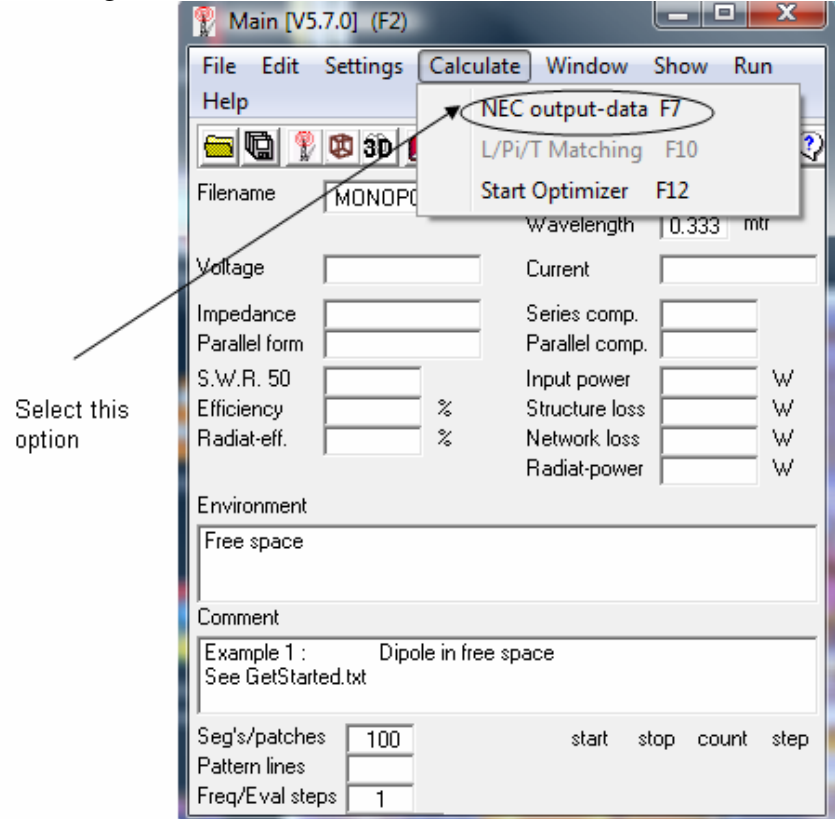

m) Generating output parameters

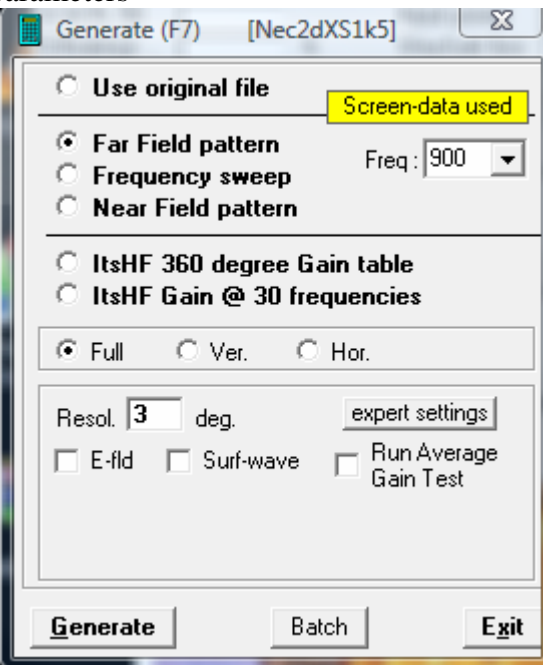

*Far Field pattern*: Used for calculating Far field antenna parameter *Frequency sweep*: Used for calculating antenna parameters for a range of frequencies *ItsHF 360 degree Gain table:* Generates gain table over 360 degree *ItsHF Gain @ 30 frequencies:* shows the gain at various frequencies

*n) Far field pattern* 

If you choose this option in the figure above, enter the Resolution

*o) Frequency sweep* 

Set the start and stop frequency

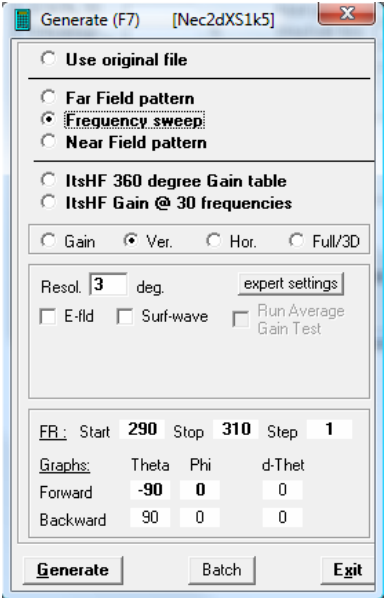

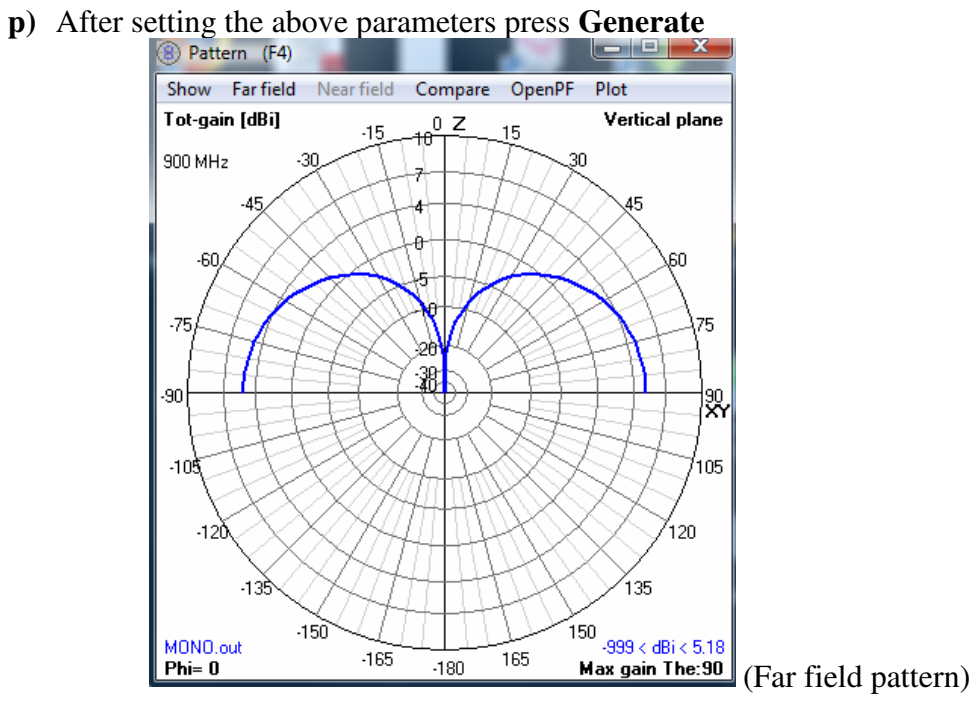

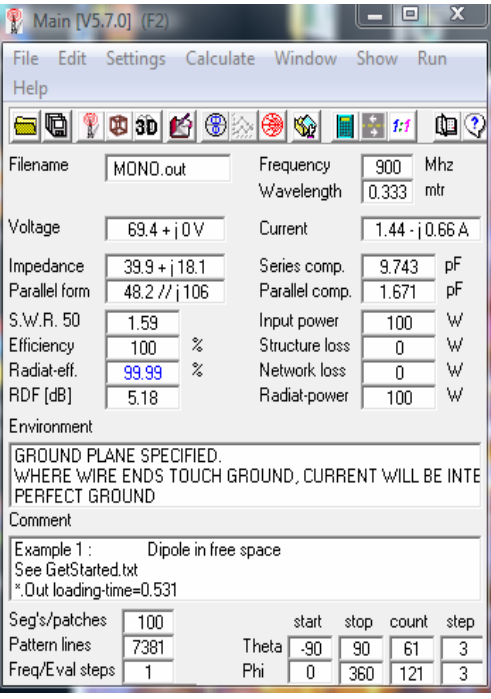

### **Example 2:**

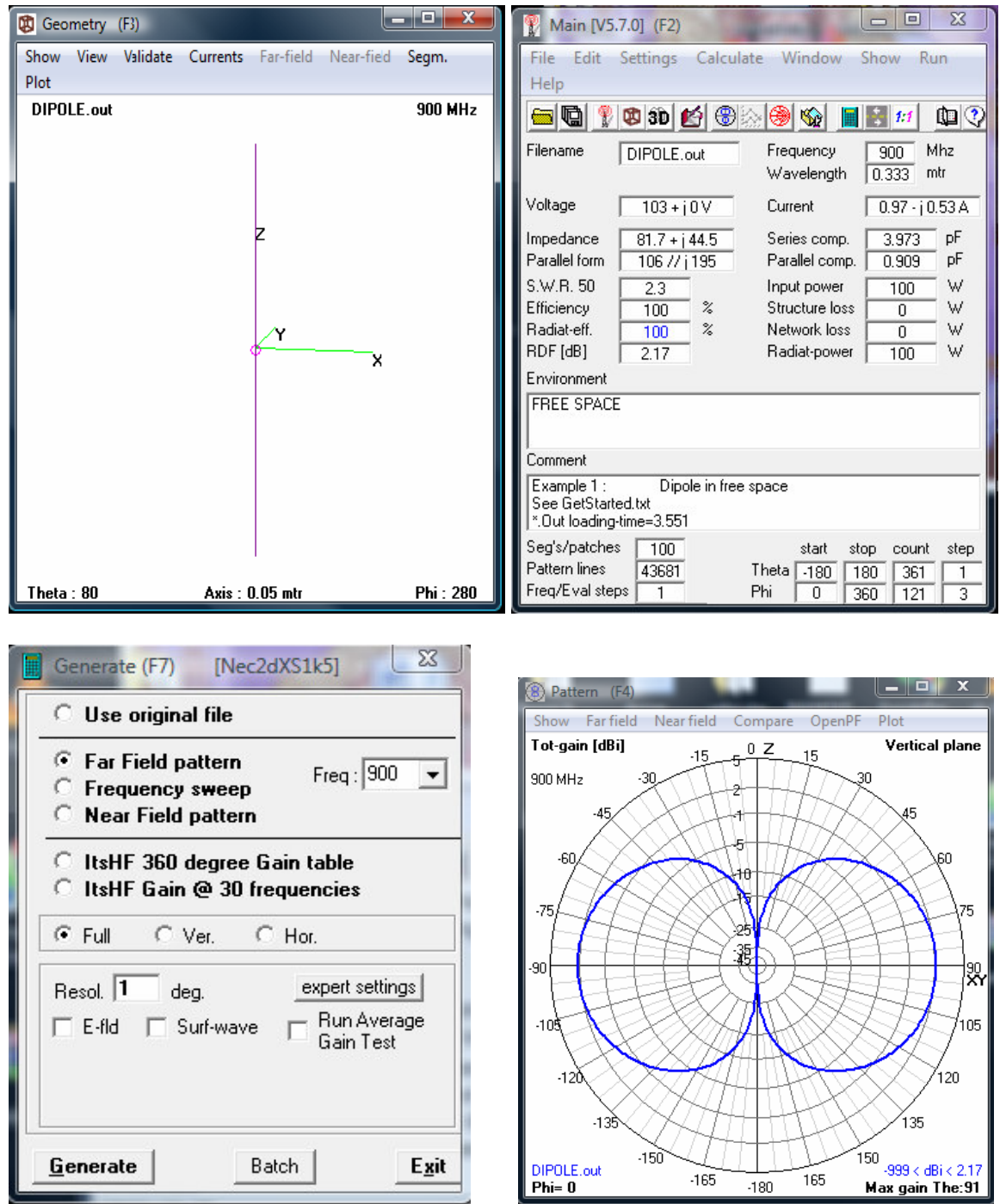

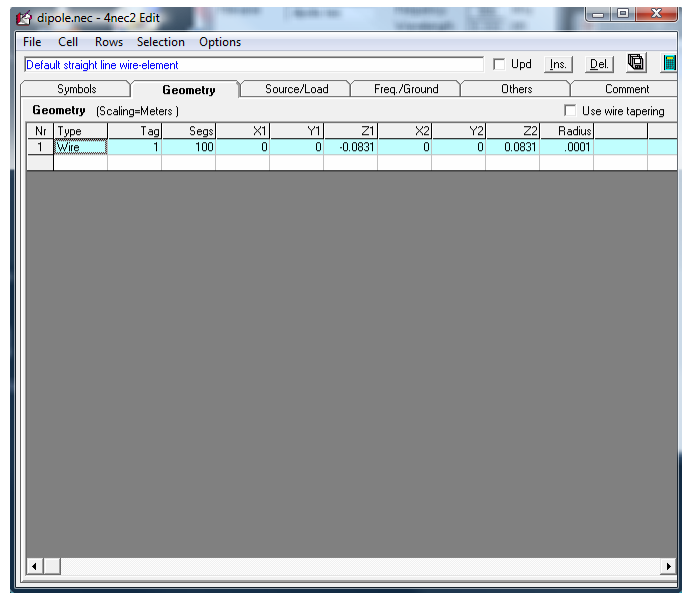

## **Example 3**

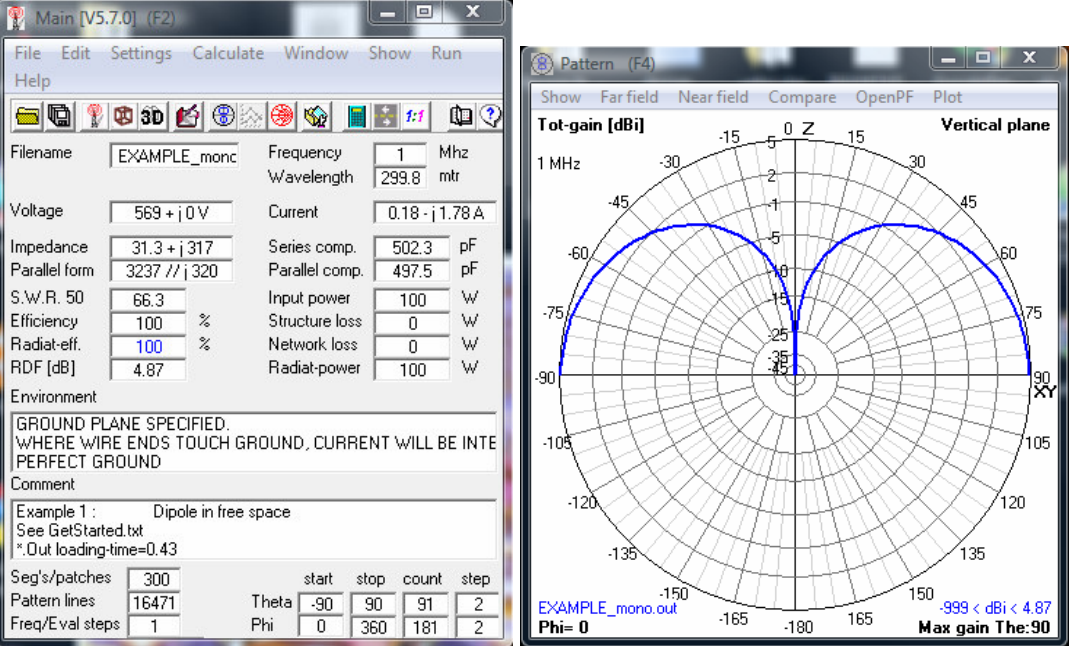

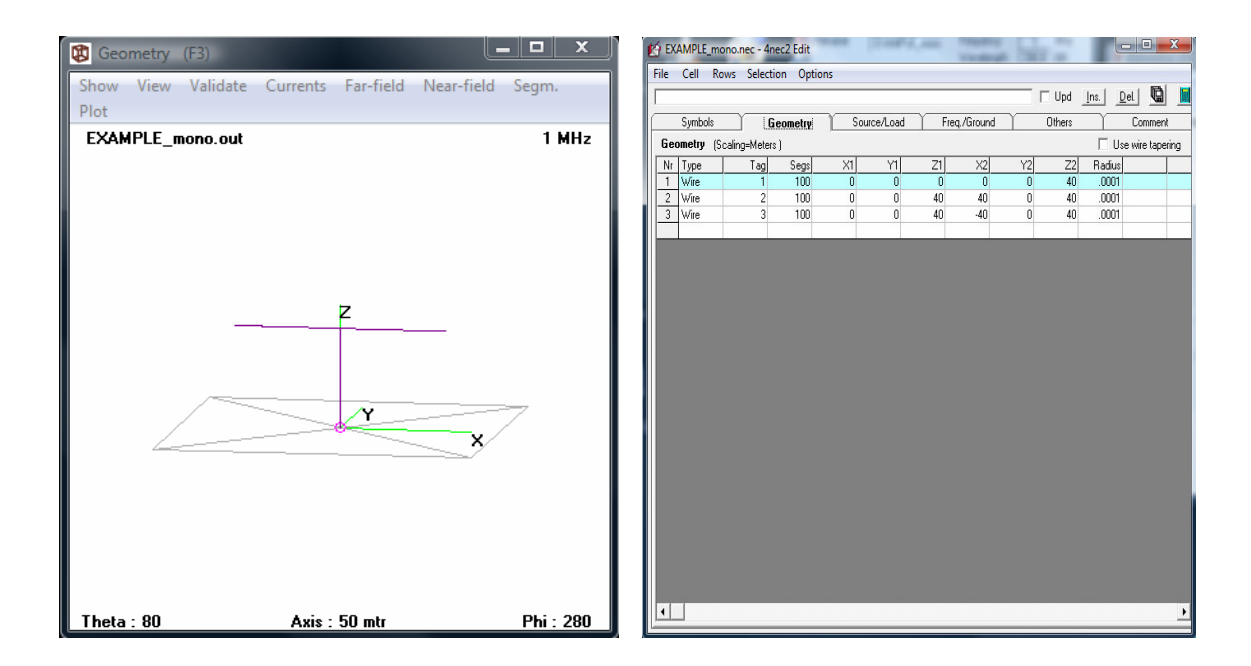

### **Example 4**

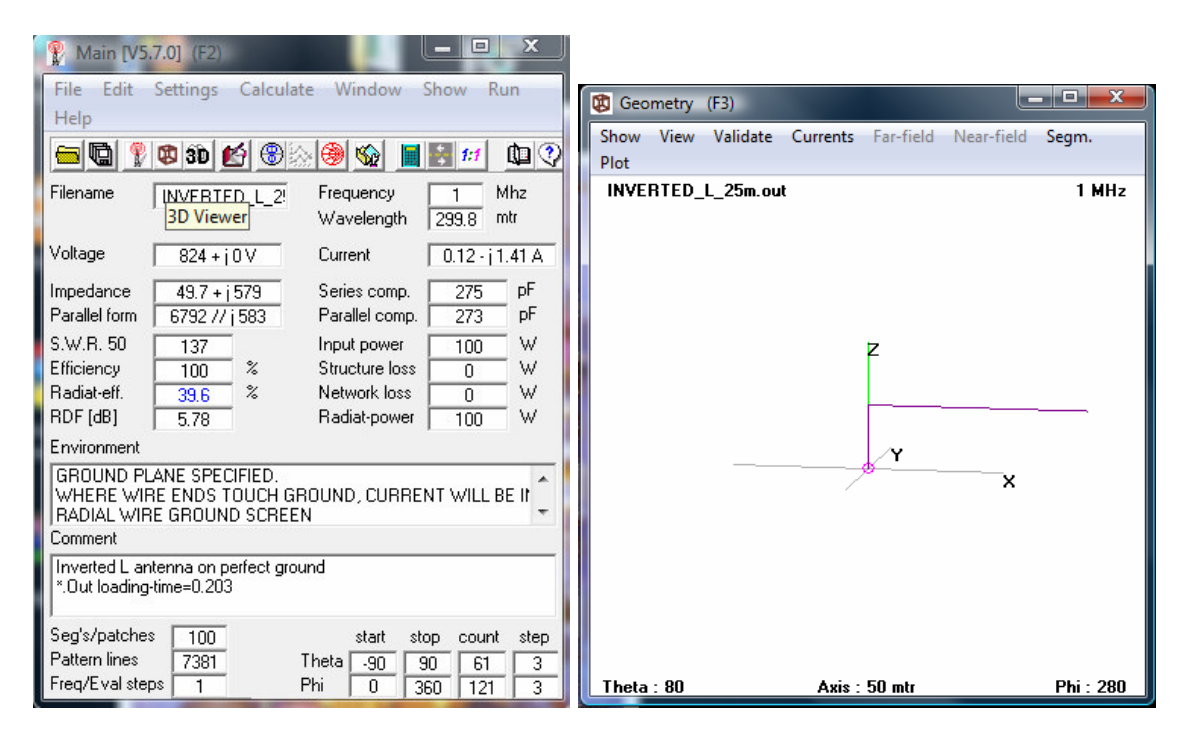

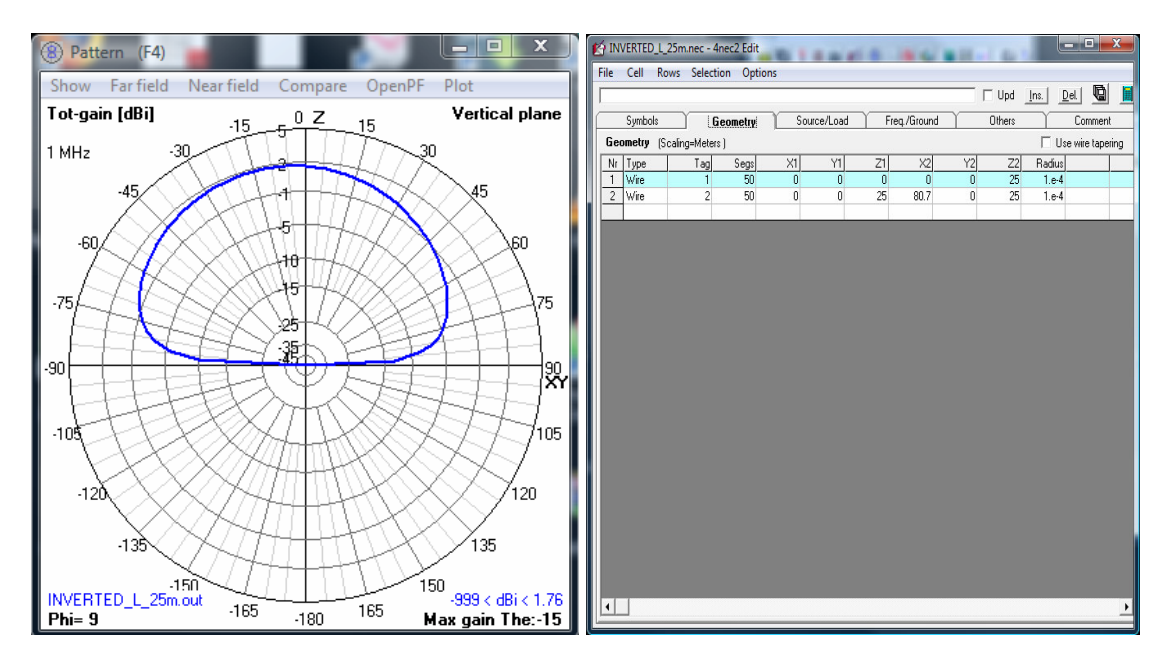

**Example 5** ( Circular loop)

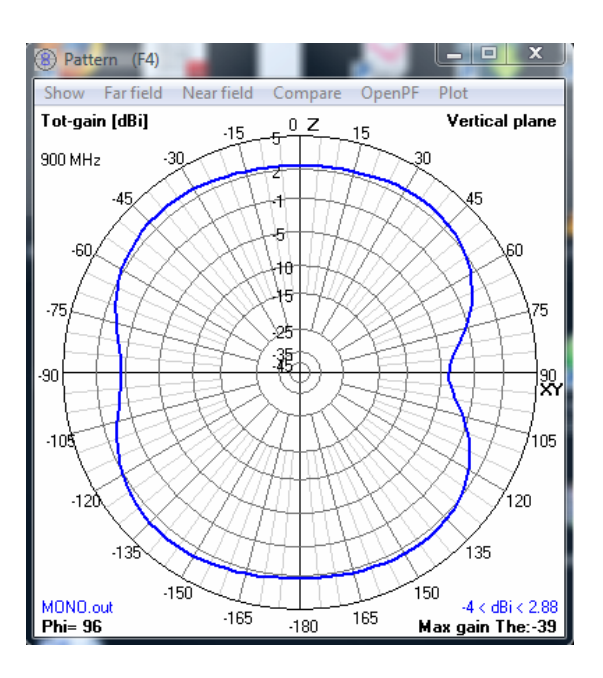

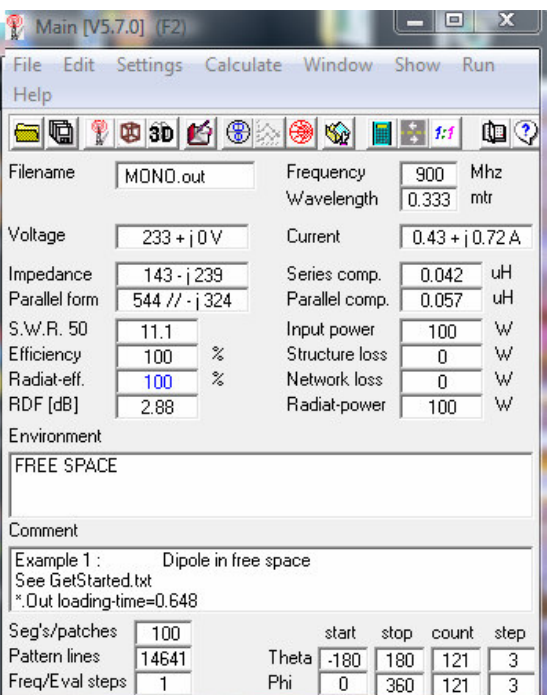

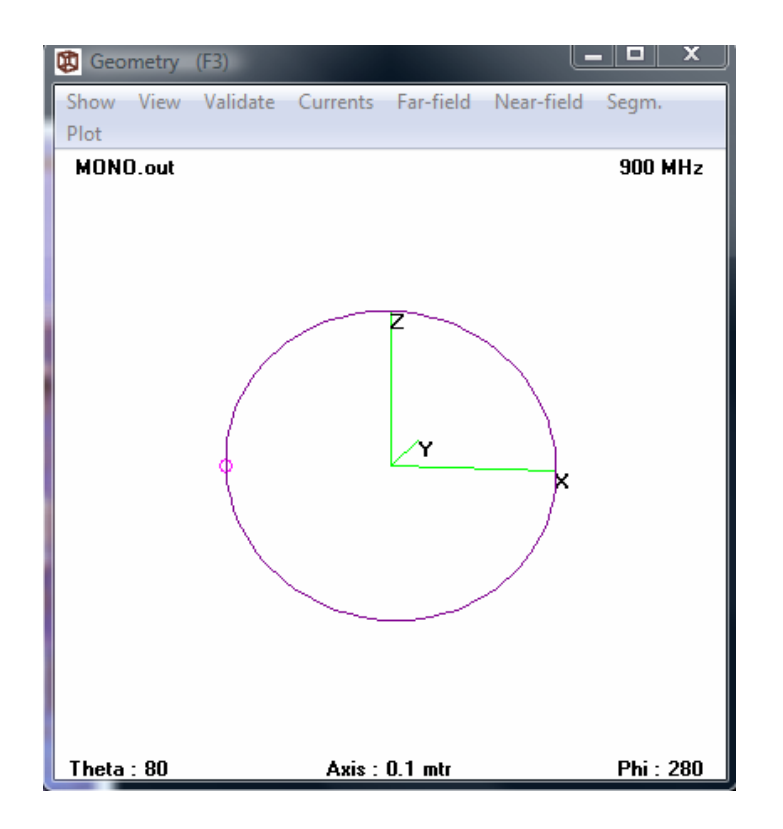

To set parameters for the above circular loop:

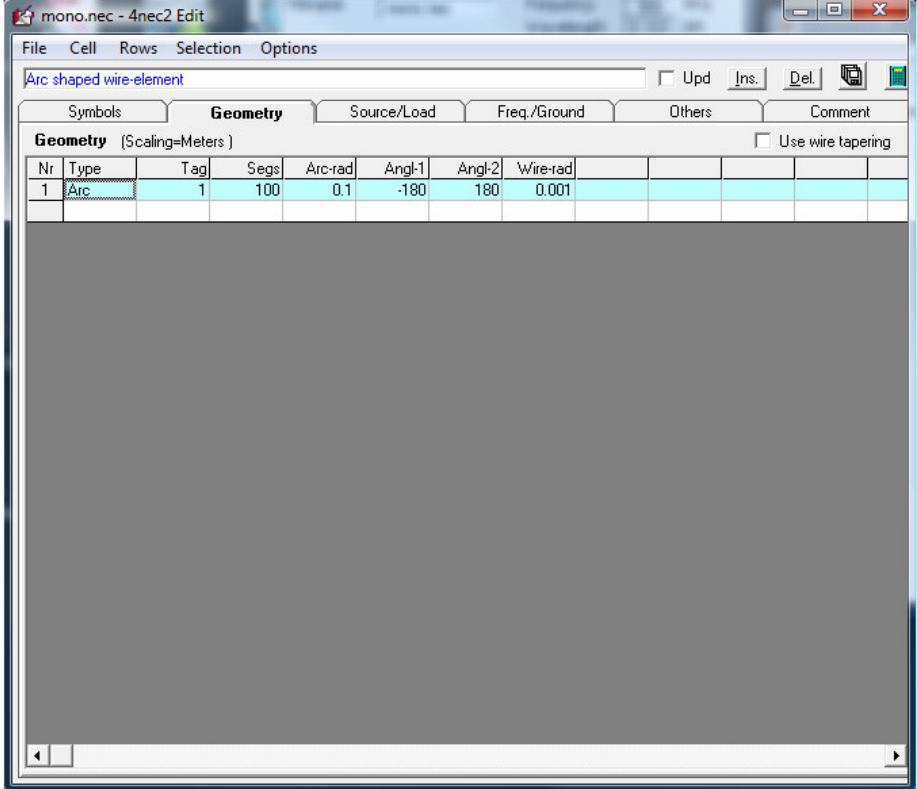